## **PageSpeed Insights**

**Mobile**

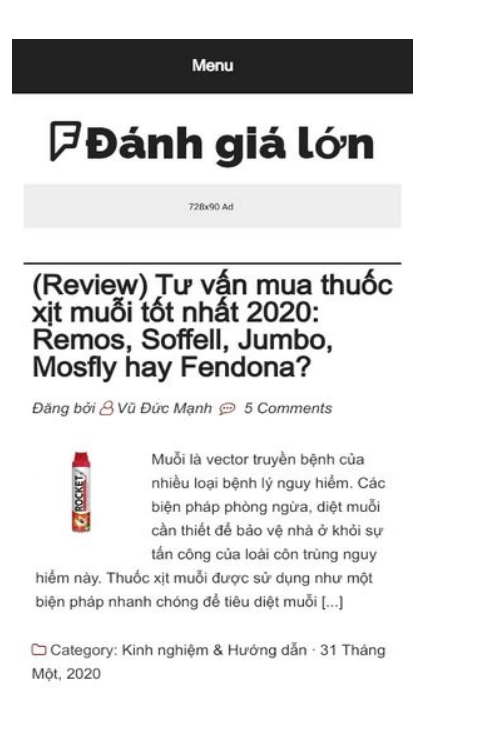

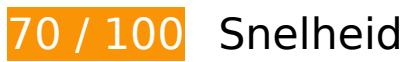

*D* Dit moet worden gecorrigeerd:

**JavaScript en CSS in content boven de vouw die het weergeven blokkeren, verwijderen**

Je pagina heeft 11 blokkerende scriptbronnen en 6 blokkerende CSS-bronnen. Dit veroorzaakt vertraging bij het weergeven van je pagina.

Geen van de content boven de vouw op je pagina kan worden weergegeven zonder te wachten totdat de volgende bronnen zijn geladen. Probeer blokkerende bronnen uit te stellen of asynchroon te laden of parseer de essentiële gedeelten van die bronnen rechtstreeks in de HTML.

[Verwijder JavaScript-code die het laden blokkeert:](https://sitedesk.net/redirect.php?url=https%3A%2F%2Fdevelopers.google.com%2Fspeed%2Fdocs%2Finsights%2FBlockingJS)

- https://danhgialon.com/wp-includes/js/jquery/jquery.js
- https://danhgialon.com/wp-content/themes/magazine-pro/js/entry-date.js
- https://danhgialon.com/wp-content/plugins/simple-social-icons/svgxuse.js
- https://danhgialon.com/wp-content/plugins/wp-disable/js/css-lazy-load.min.js

#### **Mobile**

- https://danhgialon.com/wp-content/plugins/table-of-contents-plus/front.min.js
- https://danhgialon.com/wp-includes/js/hoverIntent.min.js
- https://danhgialon.com/wp-content/themes/genesis/lib/js/menu/superfish.min.js
- https://danhgialon.com/wp-content/themes/genesis/lib/js/menu/superfish.args.min.js
- https://danhgialon.com/wp-content/themes/genesis/lib/js/skip-links.min.js
- https://danhgialon.com/wp-content/themes/magazine-pro/js/responsive-menus.min.js
- https://danhgialon.com/wp-content/themes/magazine-pro/js/to-top.js

[Optimaliseer de CSS-weergave](https://sitedesk.net/redirect.php?url=https%3A%2F%2Fdevelopers.google.com%2Fspeed%2Fdocs%2Finsights%2FOptimizeCSSDelivery) voor de volgende URL's:

- https://danhgialon.com/wp-content/themes/magazine-pro/style.css
- https://danhgialon.com/wp-includes/css/dist/block-library/style.min.css
- https://danhgialon.com/wp-content/plugins/table-of-contents-plus/screen.min.css
- https://danhgialon.com/wp-content/plugins/simple-social-icons/css/style.css
- https://danhgialon.com/wp-content/tablepress-combined.min.css
- https://danhgialon.com/wp-content/plugins/joomdev-wp-pros-cons/assets/css/styles.css

# *U* Overweeg dit te corrigeren:

### **Gebruikmaken van browsercaching**

Wanneer je in HTTP-headers een vervaldatum of maximale leeftijd voor statische bronnen instelt, geef je de browser opdracht eerder gedownloade bronnen van de lokale schijf te gebruiken in plaats van deze via het netwerk te laden.

[Maak gebruik van browsercaching](https://sitedesk.net/redirect.php?url=https%3A%2F%2Fdevelopers.google.com%2Fspeed%2Fdocs%2Finsights%2FLeverageBrowserCaching) voor de volgende cachebare bronnen:

- https://www.googletagmanager.com/gtag/js?id=UA-111457487-2 (15 minuten)
- https://www.google-analytics.com/analytics.js (2 uur)

## **CSS verkleinen**

Wanneer je CSS-code comprimeert, kun je vele bytes aan gegevens besparen en het downloaden en parseren versnellen.

[Verklein CSS](https://sitedesk.net/redirect.php?url=https%3A%2F%2Fdevelopers.google.com%2Fspeed%2Fdocs%2Finsights%2FMinifyResources) voor de volgende bronnen om de grootte te reduceren met 2,2 KB (een besparing van 22%).

• Het verkleinen van https://danhgialon.com/wp-content/themes/magazine-pro/style.css kan na comprimeren 2,2 KB besparen (een besparing van 22%).

## **JavaScript verkleinen**

Wanneer je JavaScript-code comprimeert, kun je vele bytes aan gegevens besparen en het downloaden, parseren en uitvoeren versnellen.

[Verklein JavaScript](https://sitedesk.net/redirect.php?url=https%3A%2F%2Fdevelopers.google.com%2Fspeed%2Fdocs%2Finsights%2FMinifyResources) voor de volgende bronnen om de grootte te reduceren met 1,2 KB (een besparing van 45%).

- Het verkleinen van https://danhgialon.com/wp-content/plugins/simple-social-icons/svgxuse.js kan na comprimeren 1 KB besparen (een besparing van 44%).
- Het verkleinen van https://danhgialon.com/wp-content/themes/magazine-pro/js/entry-date.js kan na comprimeren 148 B besparen (een besparing van 47%).

# **Afbeeldingen optimaliseren**

Je kunt vele bytes aan gegevens besparen door afbeeldingen correct op te maken en te comprimeren.

[Optimaliseer de volgende afbeeldingen](https://sitedesk.net/redirect.php?url=https%3A%2F%2Fdevelopers.google.com%2Fspeed%2Fdocs%2Finsights%2FOptimizeImages) om de grootte ervan te verkleinen met 5,1 KB (een besparing van 35%).

#### **Mobile**

- Het comprimeren van https://danhgialon.com/wp-content/uploads/2019/12/qc.jpg kan 4,2 KB besparen (een besparing van 71%).
- Het comprimeren van https://danhgialon.com/wp-content/uploads/2019/11/binh-xit-muoi-antoan-300x300.jpg kan 937 B besparen (een besparing van 11%).

### **Prioriteit geven aan zichtbare content**

Je pagina vereist extra netwerkomleidingen om content boven de vouw weer te geven. Voor optimale prestaties beperk je de hoeveelheid HTML-code die is vereist voor het weergeven van content boven de vouw.

De volledige HTML-reactie was onvoldoende om de content boven de vouw weer te geven. Dit geeft meestal aan dat aanvullende bronnen (geladen na het parseren van de HTML) zijn vereist om content boven de vouw weer te geven. [Geef prioriteit aan zichtbare content](https://sitedesk.net/redirect.php?url=https%3A%2F%2Fdevelopers.google.com%2Fspeed%2Fdocs%2Finsights%2FPrioritizeVisibleContent) die nodig is voor weergave boven de vouw door deze rechtstreeks op te nemen in de HTML-reactie.

- Slechts ongeveer 30% van de uiteindelijke content boven de vouw kan worden weergegeven met de volledige HTML-reactie.
- Klik om het screenshot met alleen de HTML-reactie te bekijken: snapshot:17

# **4 uitgevoerde regels**

### **Omleidingen op bestemmingspagina vermijden**

Je pagina heeft geen omleidingen. Meer informatie over [het vermijden van omleidingen voor](https://sitedesk.net/redirect.php?url=https%3A%2F%2Fdevelopers.google.com%2Fspeed%2Fdocs%2Finsights%2FAvoidRedirects) [bestemmingspagina's.](https://sitedesk.net/redirect.php?url=https%3A%2F%2Fdevelopers.google.com%2Fspeed%2Fdocs%2Finsights%2FAvoidRedirects)

### **Comprimeren inschakelen**

Je hebt compressie ingeschakeld. Meer informatie over [het inschakelen van compressie](https://sitedesk.net/redirect.php?url=https%3A%2F%2Fdevelopers.google.com%2Fspeed%2Fdocs%2Finsights%2FEnableCompression).

**Reactietijd van server beperken**

Je server heeft snel gereageerd. Meer informatie over [optimalisatie van de reactietijd van de server](https://sitedesk.net/redirect.php?url=https%3A%2F%2Fdevelopers.google.com%2Fspeed%2Fdocs%2Finsights%2FServer).

**HTML verkleinen**

Je HTML is verkleind. Meer informatie over [het verkleinen van HTML](https://sitedesk.net/redirect.php?url=https%3A%2F%2Fdevelopers.google.com%2Fspeed%2Fdocs%2Finsights%2FMinifyResources).

# **100 / 100** Gebruikerservaring

 **5 uitgevoerde regels** 

### **Plug-ins vermijden**

Het lijkt erop dat je pagina geen plug-ins gebruikt, waardoor content op veel platforms mogelijk niet bruikbaar is. Meer informatie over het belang van [het vermijden van plug-ins.](https://sitedesk.net/redirect.php?url=https%3A%2F%2Fdevelopers.google.com%2Fspeed%2Fdocs%2Finsights%2FAvoidPlugins)

### **De viewport configureren**

Op je pagina is een viewport opgegeven die overeenkomt met het formaat van het apparaat, waardoor de pagina correct kan worden weergegeven op alle apparaten. Meer informatie over [het](https://sitedesk.net/redirect.php?url=https%3A%2F%2Fdevelopers.google.com%2Fspeed%2Fdocs%2Finsights%2FConfigureViewport) [configureren van viewports](https://sitedesk.net/redirect.php?url=https%3A%2F%2Fdevelopers.google.com%2Fspeed%2Fdocs%2Finsights%2FConfigureViewport).

### **Formaat van content aanpassen aan viewport**

De content van je pagina past binnen de viewport. Meer informatie over [het formaat van content](https://sitedesk.net/redirect.php?url=https%3A%2F%2Fdevelopers.google.com%2Fspeed%2Fdocs%2Finsights%2FSizeContentToViewport) [aanpassen aan de viewport.](https://sitedesk.net/redirect.php?url=https%3A%2F%2Fdevelopers.google.com%2Fspeed%2Fdocs%2Finsights%2FSizeContentToViewport)

### **Geschikte formaten voor tikdoelen**

Alle links/knoppen van je pagina zijn groot genoeg zodat een gebruiker er gemakkelijk op kan tikken op het touchscreen. Meer informatie over [geschikte formaten voor tikdoelen.](https://sitedesk.net/redirect.php?url=https%3A%2F%2Fdevelopers.google.com%2Fspeed%2Fdocs%2Finsights%2FSizeTapTargetsAppropriately)

**Leesbare lettergrootten gebruiken**

#### **Mobile**

Deze tekst op je pagina is leesbaar. Meer informatie over [het gebruik van leesbare lettergrootten.](https://sitedesk.net/redirect.php?url=https%3A%2F%2Fdevelopers.google.com%2Fspeed%2Fdocs%2Finsights%2FUseLegibleFontSizes)

#### **Desktop**

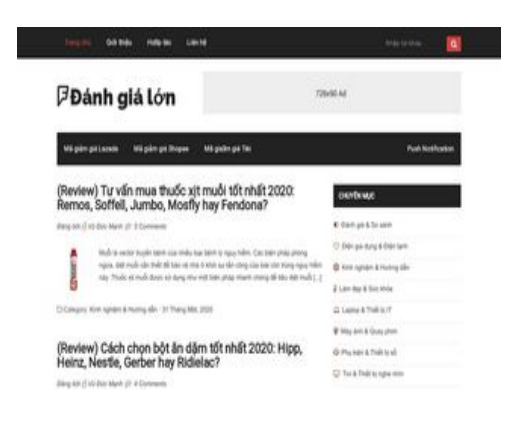

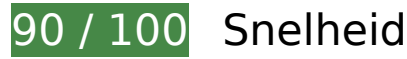

*D* Overweeg dit te corrigeren:

### **Gebruikmaken van browsercaching**

Wanneer je in HTTP-headers een vervaldatum of maximale leeftijd voor statische bronnen instelt, geef je de browser opdracht eerder gedownloade bronnen van de lokale schijf te gebruiken in plaats van deze via het netwerk te laden.

[Maak gebruik van browsercaching](https://sitedesk.net/redirect.php?url=https%3A%2F%2Fdevelopers.google.com%2Fspeed%2Fdocs%2Finsights%2FLeverageBrowserCaching) voor de volgende cachebare bronnen:

- https://www.googletagmanager.com/gtag/js?id=UA-111457487-2 (15 minuten)
- https://www.google-analytics.com/analytics.js (2 uur)

### **CSS verkleinen**

Wanneer je CSS-code comprimeert, kun je vele bytes aan gegevens besparen en het downloaden en parseren versnellen.

#### **Desktop**

[Verklein CSS](https://sitedesk.net/redirect.php?url=https%3A%2F%2Fdevelopers.google.com%2Fspeed%2Fdocs%2Finsights%2FMinifyResources) voor de volgende bronnen om de grootte te reduceren met 2,2 KB (een besparing van 22%).

Het verkleinen van https://danhgialon.com/wp-content/themes/magazine-pro/style.css kan na comprimeren 2,2 KB besparen (een besparing van 22%).

### **JavaScript verkleinen**

Wanneer je JavaScript-code comprimeert, kun je vele bytes aan gegevens besparen en het downloaden, parseren en uitvoeren versnellen.

[Verklein JavaScript](https://sitedesk.net/redirect.php?url=https%3A%2F%2Fdevelopers.google.com%2Fspeed%2Fdocs%2Finsights%2FMinifyResources) voor de volgende bronnen om de grootte te reduceren met 1,2 KB (een besparing van 45%).

- Het verkleinen van https://danhgialon.com/wp-content/plugins/simple-social-icons/svgxuse.js kan na comprimeren 1 KB besparen (een besparing van 44%).
- Het verkleinen van https://danhgialon.com/wp-content/themes/magazine-pro/js/entry-date.js kan na comprimeren 148 B besparen (een besparing van 47%).

### **JavaScript en CSS in content boven de vouw die het weergeven blokkeren, verwijderen**

Je pagina heeft 4 blokkerende scriptbronnen en 6 blokkerende CSS-bronnen. Dit veroorzaakt vertraging bij het weergeven van je pagina.

Geen van de content boven de vouw op je pagina kan worden weergegeven zonder te wachten totdat de volgende bronnen zijn geladen. Probeer blokkerende bronnen uit te stellen of asynchroon te laden of parseer de essentiële gedeelten van die bronnen rechtstreeks in de HTML.

[Verwijder JavaScript-code die het laden blokkeert:](https://sitedesk.net/redirect.php?url=https%3A%2F%2Fdevelopers.google.com%2Fspeed%2Fdocs%2Finsights%2FBlockingJS)

- https://danhgialon.com/wp-includes/js/jquery/jquery.js
- https://danhgialon.com/wp-content/themes/magazine-pro/js/entry-date.js
- https://danhgialon.com/wp-content/plugins/simple-social-icons/svgxuse.js

#### **Desktop**

https://danhgialon.com/wp-content/plugins/wp-disable/js/css-lazy-load.min.js

[Optimaliseer de CSS-weergave](https://sitedesk.net/redirect.php?url=https%3A%2F%2Fdevelopers.google.com%2Fspeed%2Fdocs%2Finsights%2FOptimizeCSSDelivery) voor de volgende URL's:

- https://danhgialon.com/wp-content/themes/magazine-pro/style.css
- https://danhgialon.com/wp-includes/css/dist/block-library/style.min.css
- https://danhgialon.com/wp-content/plugins/table-of-contents-plus/screen.min.css
- https://danhgialon.com/wp-content/plugins/simple-social-icons/css/style.css
- https://danhgialon.com/wp-content/tablepress-combined.min.css
- https://danhgialon.com/wp-content/plugins/joomdev-wp-pros-cons/assets/css/styles.css

# **Afbeeldingen optimaliseren**

Je kunt vele bytes aan gegevens besparen door afbeeldingen correct op te maken en te comprimeren.

[Optimaliseer de volgende afbeeldingen](https://sitedesk.net/redirect.php?url=https%3A%2F%2Fdevelopers.google.com%2Fspeed%2Fdocs%2Finsights%2FOptimizeImages) om de grootte ervan te verkleinen met 5 KB (een besparing van 42%).

- Het comprimeren van https://danhgialon.com/wp-content/uploads/2019/12/qc.jpg kan 4,2 KB besparen (een besparing van 71%).
- Het comprimeren van https://danhgialon.com/wp-content/uploads/2019/10/bot-an-dam-totnhat-105x105.jpg kan 441 B besparen (een besparing van 11%).
- Het comprimeren van https://danhgialon.com/wp-content/uploads/2019/11/binh-xit-muoi-antoan-105x105.jpg kan 415 B besparen (een besparing van 19%).

# **5 uitgevoerde regels**

**Omleidingen op bestemmingspagina vermijden**

Je pagina heeft geen omleidingen. Meer informatie over [het vermijden van omleidingen voor](https://sitedesk.net/redirect.php?url=https%3A%2F%2Fdevelopers.google.com%2Fspeed%2Fdocs%2Finsights%2FAvoidRedirects)

[bestemmingspagina's.](https://sitedesk.net/redirect.php?url=https%3A%2F%2Fdevelopers.google.com%2Fspeed%2Fdocs%2Finsights%2FAvoidRedirects)

## **Comprimeren inschakelen**

Je hebt compressie ingeschakeld. Meer informatie over [het inschakelen van compressie](https://sitedesk.net/redirect.php?url=https%3A%2F%2Fdevelopers.google.com%2Fspeed%2Fdocs%2Finsights%2FEnableCompression).

### **Reactietijd van server beperken**

Je server heeft snel gereageerd. Meer informatie over [optimalisatie van de reactietijd van de server](https://sitedesk.net/redirect.php?url=https%3A%2F%2Fdevelopers.google.com%2Fspeed%2Fdocs%2Finsights%2FServer).

### **HTML verkleinen**

Je HTML is verkleind. Meer informatie over [het verkleinen van HTML](https://sitedesk.net/redirect.php?url=https%3A%2F%2Fdevelopers.google.com%2Fspeed%2Fdocs%2Finsights%2FMinifyResources).

### **Prioriteit geven aan zichtbare content**

Je hebt de prioriteit voor de content boven de vouw correct ingesteld. Meer informatie over [het](https://sitedesk.net/redirect.php?url=https%3A%2F%2Fdevelopers.google.com%2Fspeed%2Fdocs%2Finsights%2FPrioritizeVisibleContent) [instellen van de prioriteit van zichtbare content](https://sitedesk.net/redirect.php?url=https%3A%2F%2Fdevelopers.google.com%2Fspeed%2Fdocs%2Finsights%2FPrioritizeVisibleContent).